The book was found

# **How To Use Macromedia Dreamweaver MX And Fireworks MX**

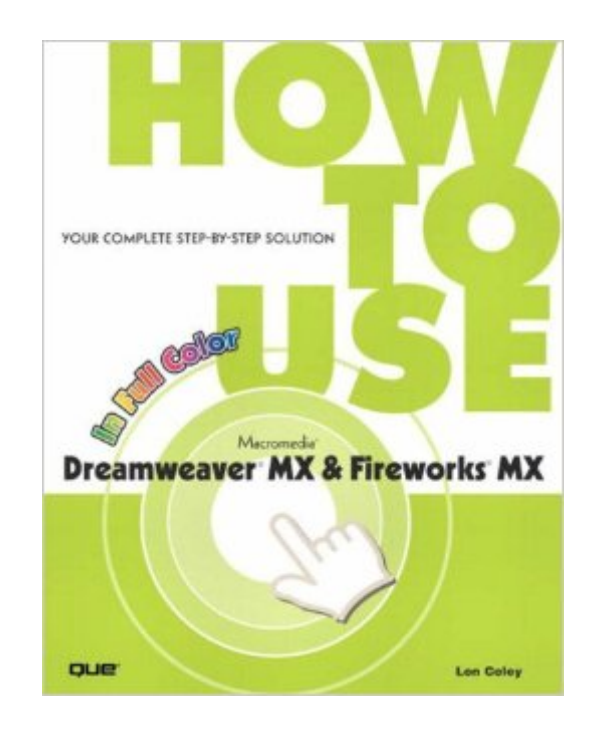

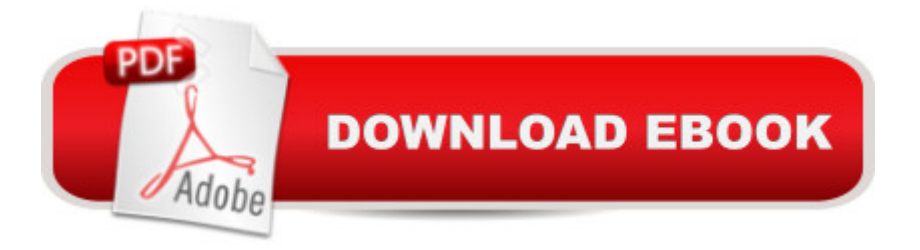

### **Synopsis**

How to Use Macromedia Dreamweaver MX and Fireworks MX provides visual solutions to more than 100 Dreamweaver and Fireworks tasks. Full-color illustrations and figures lead the reader through each task with easy-to-follow directions and visual cues. The Dreamweaver/Fireworks Suite can be a somewhat intimidating combination for the beginning user, but How to Use Macromedia Dreamweaver MX and Fireworks MX, with its visual, step-by-step approach, makes it simple to learn the basic techniques involved in using Dreamweaver and Fireworks.

## **Book Information**

Series: How to Use. Paperback: 404 pages Publisher: Que; 1 edition (September 19, 2002) Language: English ISBN-10: 0789727250 ISBN-13: 978-0789727251 Product Dimensions: 8 x 0.8 x 10 inches Shipping Weight: 2.2 pounds Average Customer Review: 3.6 out of 5 stars $\hat{A}$   $\hat{A}$  See all reviews $\hat{A}$  (16 customer reviews) Best Sellers Rank: #5,141,394 in Books (See Top 100 in Books) #39 in Books > Computers & Technology > Digital Audio, Video & Photography > Adobe > Adobe Fireworks #292 in Books > Computers & Technology > Digital Audio, Video & Photography > Adobe > Adobe Dreamweaver #986 in Books > Computers & Technology > Graphics & Design > Electronic Documents

#### **Customer Reviews**

I really like this book a lot. I have other books on Dreamweaver and Flash but this is my favorite for both. First it selects the essential tasks you have to do. For a small book it's incredible how often the procedure you need is right there. Second, it picks a smart easy way to do each of the things. Other books have examples that are overly complex for no good reason. Third, each procedure is profusely illustrated so it's hard to miss the point. One screen shot for every step. It even has circles around the button on the screen shots and a picture of a mouse with the word "click". In the middle of the night you really appreciate this kind of idiot-proof design format. Finally, it's a really pretty book. After a wading through books with 1,000 pages of text, something this colorful is easy on the eyes.

In many of the "how to" books on Fireworks and Dreamweaver I've read, there has been a tendency to pile on and sadly, even show off the author's knowlege rather than staying focused on the task at hand. This is all fine for veteran web masters(who probably don't need the books in the first place). But for the person who is new to the interface, it is best to keep things simple and focused. We don't need to see the details of the whole forest ecosystem when all we want is to build a little treehouse.This is why I find Lon Coley's book so valuable. It stays focused on the concept and, I might add, gives some pretty good hints and tips. The large color illustrations are also a nice break from the monochromatic examples in most texts.Most books claim they are designed for the "beginner to the advanced user", but they usually focus somewhere in between. They make too many assumptions about the Newbie's level of experience, and most really advanced techniques require their own books. This book is truly for the Newbie beginner and it fills a badly needed slot.

With the many books out there on the subject, I was really impressed with how clear and easy to use this book is. You can work through the tasks in any order you like, even with no previous experience. Everything is laid out in an easy follow format, and the color pictures help to see everything clearly. I would recommend this as the perfect beginners book as it covers everything you need to create a website with great graphics as well as giving handy tips that I had not seen anywhere else. Money well spent.

This book is great for anyone who has never used any kind of webdesign software. It has great pictures and cool hints for doing stuff. The text is clear and easy to read and the book introduces all the important parts of both bits of software. Once you have used this, you will feel confident to learn and do more than you thought you could. It might not make you an expert, but will be a great starting point for anyone taking the plunge

This has to be a great starting point for anyone new to web design. It might not be the most techy book, but after reading it you will certainluy know what you are doing. Great color screen shots and really easy to use for anyone. Everything has a picture to help you check you did it right and cool hints for other stuff as well. A great buy for getting into Dreamweaver and Fireworks

I've been using computer for over 6 years now and wanted to jump and create little bit nicer web site for my little company. I think i'm pretty experienced PC user.This books has so many errors leading to nowhere , author using CSS styles without even explaining what CSS actually ..... I could go on

elswhere for your Dreamweaver MX fix. ( Especially if you're new to Dreamweaver MX , and this book is suppoused to me FOR newbies , heh ) I cant imagine any experienced Dreamweaver MX user usinng this , and newbies will get lost by the time they get to CSS Class style.

'Now I know some dont like this book which I can understand but for the beginner or a guy just wanting a Nuts an Bolts primer then this book like most of QUEs other titles are a quick and an inexpensive means of getting there,.'To be sure there is a big time 'Learning Curve' to become really good with Dreamweaver but if your willing to stick with it then Dreamweaver is truly the best way to build a professional Web Site or page.But part of the price is you have to spend time going theu the books and working with Dreamweaver to learn it, Yes the other guys are right as the book is superficial as it "WONT" tell you why something happens but it pretty much tells you which button or key to push and in the begining that is more then enough so I rate it as 3 stars as I consider iy a 'Mid Grade' book, Yes its not -Colledge Level- material but it gets you through!.For a quick and dirty web site you can also try 'WEB DWARF" or KOMPOZER as they work pretty good too.As if you wanna learn DREAMWEAVER quick try and get a copy of 'Dreamweaver for Dummies'. sic.Like I said its good enough: Indiana ED

This book is definitely geared towards beginners, but at the same time I found a lot of the explanations a little lacking. The book will walk you through steps but not explain "why" you're doing those steps. It seems to me the authors spent to much money on printing in color and not enough on writing a well thoughtout book.

#### Download to continue reading...

How To Use Macromedia Dreamweaver MX and Fireworks MX How to Use Dreamweaver 4 and [Fireworks 4 Adobe Firework](http://ebookslight.com/en-us/read-book/ln3Kx/how-to-use-macromedia-dreamweaver-mx-and-fireworks-mx.pdf?r=pQa%2FbJtDKvCPTlx9ilHfXEuxcEvOEG61sAqZ8cuaMawkSO4w1qlt1noGgw2DfCob)s Web Design Interview Questions: Web Design Certification Review with Adobe Fireworks Macromedia Fireworks 8: Training from the Source Special Edition Using Macromedia Fireworks MX Macromedia Fireworks 4 Fast & Easy Web Development w/CD Macromedia Fireworks 8 Revealed, Deluxe Education Edition (Revealed Series) Macromedia Fireworks 8 Interactive Movie Tutorials, Starter Naked Macromedia Fireworks MX 2004 (Design With) Macromedia Fireworks MX-Design Professional Macromedia FireWorks 4 - Illustrated Essentials The WEB Collection Revealed Standard Edition: Adobe Dreamweaver CS4, Adobe Flash CS4, and Adobe Fireworks CS4 (Revealed (Delmar Cengage Learning)) The Web Collection: Flash MX 2004, Dreamweaver MX 2004, Fireworks MX 2004, Design Professional Macromedia

Development Using Macromedia Dreamweaver MX 2004: With Firework, Flash, and Coldfusion ASP.NET Web Development with Macromedia Dreamweaver MX 2004 ColdFusion Web Development with Macromedia Dreamweaver MX 2004 (Books for Professionals by Professionals) Macromedia Dreamweaver 8 Certified Developer Study Guide Macromedia Dreamweaver MX 2004 Certified Developer Study Guide Certified Macromedia Dreamweaver 4 Developer Study Guide <u>Dmca</u>